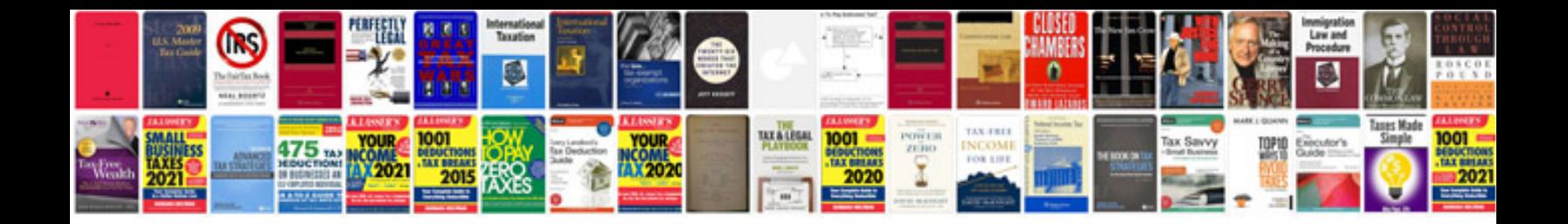

**Download tally erp 9 tutorial in format**

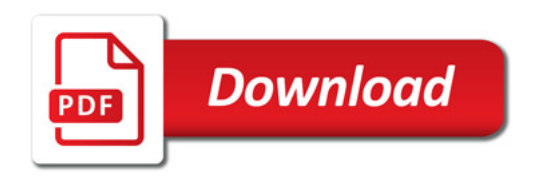

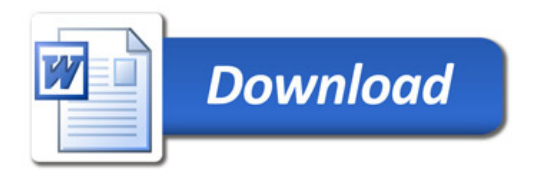